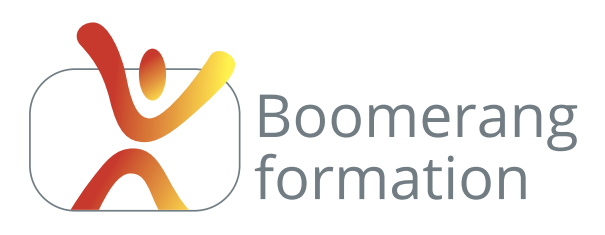

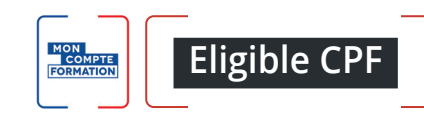

# **Adobe Illustrator CC**

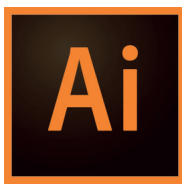

# **Descriptif de la formation**

Il s'agit d'exploiter la précision d'Illustrator pour réaliser logos, pictos, plans et toute illustration destinée a être redimensionnée sans perte de qualité. Il s'agit aussi de l'utiliser pour la réalisation de compositions : cartes de visite, flyers, affiches, mockups... Ce module vise à l'autonomie du participant en

matière de dessin avec la technique traditionnelle et l'outil plume. Nous aborderons aussi une technique au rendement efficace en utilisant le concepteur de forme et la peinture dynamique. L'accent est mis sur la méthodologie : le succès dans Illustrator est lié à l'organisation et la bonne gestion des calques et plans de travail.

# **Objectifs pédagogiques**

> Maîtriser les techniques de dessin vectoriel à la plume.

> Maîtriser les techniques de mise en couleur : contours multiples, remplissages, dégradés, motifs...

> Avoir une bonne gestion des calques pour créer ou modifier une illustration professionnelle.

## **Programme**

**COMPRENDRE LES CHAINES GRAPHIQUE ET MULTIMEDIA /** Logiciels de PAO. Images bitmap et images vectorielles. Formats propriétaires / formats liés à un usage. Colorimétrie : RVB, CMJN, quadrichromie et usage des couleurs Pantone. Résolution écran / résolution d'impression. Changement de résolution. Droit d'utilisation des images.

**VUE D'ENSEMBLE DU LOGICIEL ET NOTIONS DE BASE /** Création et modification de fichiers. Espaces de travail. Déplacements, zooms, interface, plans de travail. Raccourcis. Panneaux, outils, règles, repères. L'univers Adobe Creative Cloud.

**APPRENTISSAGE DU TRACE VECTORIEL /** Apprentissage du dessin et des courbes de Bézier. Sélections, déplacements, modifications de tracés. Ajouts, suppression, conversion de points, modifications des vecteurs. Groupage et mode isolation. Gestion des arrondis. Gestion des couleurs et nuancier.

**TECHNIQUES DE DESSIN /** Gestion du panneau Aspect : remplissages et contours multiples. Méthode traditionnelle multicalques. Méthode simplifiée : sélecteur de forme et peinture dynamique. Méthodologie de gestion des calques. Profils des contours.

**MANIPULATION DES OBJETS VECTORIELS /** Alignement et duplication d'objets. Pathfinder. Gestion des superpositions. Transformations : rotation, échelle, miroir, déformation... Gestion des dégradés, motifs et symboles. Gestion de la transparence. Importations et vectorisations rapides de bitmaps.

**TRAVAIL SUR LE TEXTE, FINALISATIONS ET EXPORTS /** Texte libre, curviligne ou captif. Mise en forme des caractères et des paragraphes. Gestion de l'export et des exportations rapides. Assemblage. Inviter à modifier un document en ligne. Partager pour commenter. Cas pratiques en rapport avec l'objectif du participant.

### Initiation

#### **PUBLIC**

Salariés. Intermittents et auteurs. Chargés de communication.

#### **PRE-REQUIS**

Évoluer facilement dans l'environnement Windows ou Mac.

#### **DURÉE**

3 jours (21 heures) Horaires : 10 h / 18 h

#### **MODALITÉS PÉDAGOGIQUES**

Salle dédiée. Démonstrations et cas pratiques. Exposés théoriques. Documents supports.

#### **MODALITÉS D'ÉVALUATION**

Questions orales ou écrites, mises en situation, formulaires d'évaluation. Certificat de réalisation.

**LIEU DE FORMATION**

105, chemin des Valladets 13510 EGUILLES. Intra sur site à la demande.

**MATÉRIEL UTILISE** PC I7 Quad Core, 16 Go de Ram, Écran 27'. Suite Adobe CC.

**INTERVENANT** Professionnel de la branche.

**SUIVI POST-STAGE** Le formateur assure suivi et assistance technique.

MODALIT**É**S D'ACCÈS Inter/Intra : 2 jours ouvrés\* CPF : 12 jours ouvrés \* hors délais prise en charge OPCO. Sur entretien téléphonique et test de niveau éventuel.

N'hésitez pas à nous signaler toute singularité (mal de dos, problème de vision, handicap...) nécessitant une adaptation pour la résussite de votre apprentissage

**3 jours - 21 heures Petit groupe en inter - 3 personnes maximum**

**09 72 15 37 34 www.boomerang-formation.com**